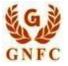

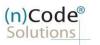

License Certifying Authority

# (n)Code Solutions- A Division of GNFC Limited

Aadhaar based Paperless DSC issuance using Offline e-KYC (Digitally signed XML) Version 1.0

©2019 (n)Code Solutions. All Rights Reserved.

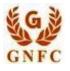

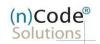

License Certifying Authority

# About Aadhaar offline e-KYC based paperless DSC issuance.

As per Controller of Certifying Authorities (CCA) "<u>https://www.cca.gov.in</u>" Identity Verification Guidelines V1.9 "<u>http://www.cca.gov.in/sites/files/pdf/guidelines/CCA-IVG.pdf</u>" at point number 5, page no. 23, Guidelines for maintaining e-KYC account by Certifying Authority, as per section 5.2, Aadhaar offline eKYC based for Personal Certificates is :

### Steps for Aadhaar offline e-KYC Based Paperless DSC Registration Process

- 1. Please access registration link from Email address or DSC Application using Applicant ID (Page no. 3).
- Select "Yes" if you are existing (n)Code eKYC user else "No" to create new (n)Code eKYC account. (Page no. 3)
- 3. Click to "Offline Aadhaar (.zip file) Based eKYC Registration. (Page no. 4).
- 4. Fill all your KYC details in eKYC Account Registration page (Page no. 4).
- 5. Create eKYC Userid (8 To 16 Character) and Pin (6 Digit/Numeric password) (Page no. 5).
- 6. Provide consent and perform "Submit eKYC details (Page no. 5)"
- 7. Login using existing eKYC Account (UserID) and PIN (Page no. 6).
- 8. System will redirect you to the eSign page to enable pre-filled details in Application (Page no. 7).
- 9. Subscriber/User has to login again using existing eKYC Account / UserID and PIN to sign DSC Application form (Page no.8).
- 10. Thereafter application will be successfully submitted and Customer ID (CID) will be generated (Page no.9).
- 4 Subscriber receives Acknowledgement message on his/her registered Mobile number and E-Mail.
- Let Subscriber will also receive video uploading link to record live video of minimum 22 seconds.
- After uploading video RA has to click on tab 'Sent To Verification' thereafter it would be forwarded to the Verification Officer for Verification of provided details and on successful verification, authorize code(s) and reference code(s) will be generated and will be sent on subscriber's registered Mobile number for downloading
   DSC on Crypto Tokens.
- **Declaimer**: This help document is for basic understanding of process steps only. Exact Process, page contents may change on the basis of new application updates or changes in IT Act & CCA Guidelines.

|                                                    | AADHAAR OFFLINE e-KYC<br>BASED PAPERLESS DSC REGISTRATION PROCE                                                                                                    | SS                                        |
|----------------------------------------------------|----------------------------------------------------------------------------------------------------|-------------------------------------------|
| 1157 G                                             | NFC                                                                                                    | (n)Code <sup>®</sup><br>Solutions         |
|                                                    |                                                                                                    | License Certifying Authority              |
| a) Pl                                              | ease click on below link to perform DSC registration.                                                                                                    |                                           |
|                                                    | in<br>his message on 03/01/2020 5:28 PM.<br>vnload pictures. To help protect your privacy, Outlook prevented automatic download of some pictures in this message.                                                                                                    |                                           |
|                                                    | Dear PARTNER/SUBSCRIBER ,<br>Pls Register the DSC Registration Details in the available links.<br>(1)https://usercenter.ncodesolutions.com:8080/DSCApplication/DSCApplicationForm.do?<br>CALCHASH=IGFFDIHGDJDFDJx470ny.2@0p1qr.v0@IGFFDI&nai=43060206&cid=116200&uid=27321&                                                              | sid=krunal.p@ncode.in&pid=23              |
|                                                    | The information contained in this electronic message and any attachments to this message are intended for the exclusive use of the addressee(s) and may contain<br>are not the intended recipient, please notify the sender at (n)Code Solutions or <u>support@ncodesolutions.com</u> immediately and destroy all copies of this message |                                           |
|                                                    | 2004 (n)Code Solutions. All rights reserved.                                                                                                    |                                           |
|                                                    |                                                                                                    |                                           |
| (*I                                                | elect "Yes" if you are existing eKYC user else "No" to create new eK<br>First time user needs to create eKYC to proceed further.)                                                                                                    | CYC account                               |
| (n)Code<br>Solutions<br>e-Safe - e-Secure - e-Sure | Paperiess exyc Registration                                                                                                    | GNEC                                      |
|                                                    |                                                                                                    | Date : 21/5/2020 Time : 2:36 PM           |
|                                                    | General Certificate Details eKYC Process eKYC Login Applicant Details                                                                                                    | eSign Form Application Status             |
|                                                    | Are you Existing eKYC Account User? 💿 Yes 💿 No                                                                                                    | E                                         |
|                                                    | © 2019 (n)Code Solutions, All rights Reserved.                                                                                                    | Design and Developed by (n)Code Solutions |
| V 1.0                                              | ©2019 (n)Code Solutions. All Rights Reserved.                                                                                                    | Page 3 of 9                               |

|    | BASED PAI                                                                                                    | AADHAAR OFFLINE e-KYC<br>PERLESS DSC REGISTRATION PRO | OCESS                                                                                                 |
|----|----------------------------------------------------------------------------------------------------|-------------------------------------------------------|----------------------------------------------------------------------------------------------------|
|    | GNFC                                                                                                    |                                                       | (n)Code <sup>®</sup><br>Solutions<br>License Certifying Authority                                     |
| c) | Click to "Offline Aadhaar (                                                                                                    | .zip file) Based eKYC Registration.                   | Date : 18/5/2020 Time : 7:02 PM                                                                       |
|    | eneral Certificate Details e<br>tructions                                                                                                    | eKYC Process eKYC Login Applicant [                   | Details eSign Form Application Status                                                                 |
|    | AN Based eKYC Registration, Please <mark>Click He</mark><br>ffline Aadhaar (.zip file) Based eKYC Registra                                                                                                    | Video Recording Help Ma                               | sed Paperless DSC Issuance Click Here<br>anual For PAN Based DSC Click Here                           |
|    | )Code Solutions, All rights Reserved.                                                                                                    | tions "Aadhaar Offline eKYC " before                  | Design and Developed by (n)Code Solutions                                                             |
| ,  | Fill Subscribers details and                                                                                                    | validate PAN.                                         | Applicant eSign Form Application<br>Details                                                           |
|    |                                                                                                    |                                                       |                                                                                                    |
|    | <ul> <li>Aadhaar Offline eKYC</li> <li>Subscriber must have Aadhaar Card in his own n</li> <li>Subscriber mobile Number must be linked with A<br/>Card.</li> <li>PAN number is optional to create eKYC account.<br/>create eKYC account with PAN than Name in PAI<br/>Aadhaar Name should be same, other wise eKYC<br/>will not be allowed to create.</li> <li>Subscriber can download Aadhaar offline XML fr<br/>UIDAI web site &amp; Proceed.</li> </ul> | Aadhaar Ernail ID *                                   | User Name *  PIN *  Confirm PIN * Upload Aadhaar XML* Choose File No fihosen Aadhaar XML Share Code * |

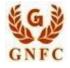

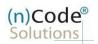

License Certifying Authority

- Enter Aadhaar linked mobile number.
- Enter Aadhaar linked Email address if registed with Aadhaar Database (Case sensitve)"
- If not registred kindly Enter email address and Authenticate using OTP.
- Create eKYC Userid (8 To 16 Character) and Pin (6 Digit/Numeric password).
- Enter PAN number and validate (Name in PAN and Aadhaar should be same)
- Upload Aadhaar XML
- Enter XML Share Code
- Provide consent and perform "Submit eKYC details"

| dhaar Offline eKYC                                                                                       | eKYC Account Regist | ration             |                             |                         |
|----------------------------------------------------------------------------------------------------|---------------------|--------------------|-----------------------------|-------------------------|
| ubscriber must have Aadhaar Card in his own name.<br>ubscriber mobile Number must be linked with Aadhaar | Mobile * 0          | 96                 | User Name *                 | KRP123456               |
| ard.<br>AN number is optional to create eKYC account. If you                                             | Email ID *          | par @gmail.        | PIN*0                       |                         |
| reate eKYC account with PAN than Name in PAN and<br>adhaar Name should be same, other wise eKYC account  | PAN                 | BJ                 | Confirm PIN*                |                         |
| ill not be allowed to create.<br>ubscriber can download Aadhaar offline XML from                         |                     | CHANGE PAN         | Upload Aadhaar<br>XML*      | Choose File offlin0.zig |
| IDAI web site & Proceed. Click Here                                                                      | Name(As per PAN)    | PANDYA KRUNALKUMAR | Aadhaar XML<br>Share Code * |                         |
|                                                                                                    |                     | SUMBIT E           | KYC DETAILS                 |                         |
|                                                                                                    |                     |                    |                             |                         |
|                                                                                                    |                     |                    |                             |                         |
|                                                                                                    |                     |                    |                             |                         |
|                                                                                                    |                     |                    |                             |                         |

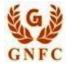

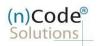

f) Cross verify your eKYC account details to "Continue" further to sign subscriber's Agreement. (\*We will send digitally signed "Subscriber's Agreement" on subscriber's Email)

| General<br>Instructions | Certificate eKYC I<br>Details                                | Process eKYC<br>Registration                      | eKYC Login     | Applicant<br>Details | eSign Form       | Application<br>Status       |
|-------------------------|--------------------------------------------------------------|---------------------------------------------------|----------------|----------------------|------------------|-----------------------------|
| pplicant Name*          | Krunalkuma                                                   |                                                   | Email*         | pandyXXXXX           | XXXXXX@gmaiXXXXX |                             |
| tobile*                 | 96XXXXXXDs                                                   |                                                   | Address*       |                      |                  | jar,Sargasan                |
| in Code*                | 38                                                           |                                                   | State*         | Gujarat              |                  |                             |
| ountry*                 | India                                                        |                                                   |                |                      |                  |                             |
| g) Login usi            | ing existing eKY(                                            | C Account (UserID)                                | and PIN to fil | led DSC An           | plication form   | 1.                          |
| General C               | ing existing eKY(<br>Certificate eKYC P<br>Details           | C Account (UserID)<br>rocess eKYC<br>Registration | eKYC Login     | Applicant<br>Details | eSign Form       | n.<br>Application<br>Status |
|                         | eKYC P<br>eKYC Account Login<br>User Name *<br>PIN *<br>OTP* | Registration                                      | eKYC Login     | Applicant<br>Details | eSign Form       | Application                 |

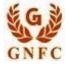

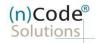

License Certifying Authority

h) Registration form along with applicant's photo will filled automatically, Click "Submit".

| Company Company     Company Company     Company Company <th></th> <th></th> <th></th> <th></th> <th></th> <th>Date : 16/5/2</th> <th>020 Time : 3:27 PM</th>                                                                                                    |                                                                                                    |                                                                         |                                                                 |                                                                       |                               | Date : 16/5/2 | 020 Time : 3:27 PM |
|----------------------------------------------------------------------------------------------------|----------------------------------------------------------------------------------------------------|-------------------------------------------------------------------------|-----------------------------------------------------------------|-----------------------------------------------------------------------|-------------------------------|---------------|--------------------|
| Company: Operation Namenda Valley Fertilizers Applicant ID: ADDISON   For Number:   Point details of Applicant DOC Number:   Point details of Applicant DOC Number:   Point details of Applicant DOC Number:   Point details of Applicant DOC Number:   Point details of Applicant DOC Number:   Point details of Applicant DOC Number:   Point details of Applicant DOC Number:   Point details of Applicant DOC Number:   Point details of Applicant DOC Number:   Point details of Applicant DOC Number:   Point details of Applicant DOC Number:   Point details of Applicant DOC Number:   Point details of Applicant DOC Number:   Point details of Applicant DOC Number:   Point details of Applicant Doc Number:   Point details of Applicant Doc Number:   Point details of Applicant Doc Number:   Point details of Applicant Doc Number:   Point details of Applicant Nume:   Point details of Applicant Nume:   Point details                                                                                                    |                                                                                                    | eKYC Process                                                            |                                                                 | eKYC Login                                                            | Details                       | eSign Form    |                    |
| Company Limited.                                                                                                    |                                                                                                    |                                                                         |                                                                 |                                                                       |                               |               |                    |
| terificate Details  ) Section of Applicant DOC Number:  APA Card Andhar Number in Diring License in Passport in Ont. ID Card in Postpoffice ID Card  Cocy of Bank Account Passbook containing photo & signed by applicant with attestation by concerned Bank Office  Postpoffice ID Card  policant document  Commercial  Commercial  Comme | A Company : Gujarat Narmada Valley F<br>Company Limited.                                                                 | ertilizers Applica                                                      | ant ID : 43012513                                               |                                                                       | RA Email :                    | krunal.p@ncod | e.in               |
| <pre>n) dentify details of Applicant DOC Number:</pre>                                                                                                    |                                                                                                    |                                                                         | PREV                                                            | nous                                                                  |                               |               |                    |
| PAN Card Aadhaar Number Drving License Pasport Origination for Drving License Pasport Origination for Drving License Pasport Origination for Drving License Pasport Origination for Drving Drving License Pasport Origination for Drving License Pasport Origination for Drving License Pasport Origination for Drving License Pasport Origination for Drving License Pasport Origination for Drving License Pasport Origination for Drving License Pasport Origination for Drving License Pasport Origination for Drving License Pasport Origination for Drving License Pasport Origination for Drving License Pasport Origination for Origination for Ori    | Certificate Details                                                                                                    |                                                                         |                                                                 | _                                                                     |                               |               |                    |
| PAN Card Aadhaar Number Drving License Pasport Origination for Drving License Pasport Origination for Drving License Pasport Origination for Drving License Pasport Origination for Drving Drving License Pasport Origination for Drving License Pasport Origination for Drving License Pasport Origination for Drving License Pasport Origination for Drving License Pasport Origination for Drving License Pasport Origination for Drving License Pasport Origination for Drving License Pasport Origination for Drving License Pasport Origination for Drving License Pasport Origination for Drving License Pasport Origination for Origination for Ori    | (1) Identity details of Applicant DOC Numbe                                                                              | er*                                                                     |                                                                 |                                                                       |                               |               |                    |
| GST Number   ub) Applicant Name*   Applicant Name*   (fundue Email D*   ubique Email D*   (f) Unique Mobile No.*   ad                                                                                                    | Copy of Bank Account Passbook cont<br>Voter ID Card                                                                      |                                                                         |                                                                 |                                                                       |                               |               |                    |
| a) Applicant Name* Applicant Name* Grunal Grunal Unique Email ID* Grunal Grunal | 2) GST Number (e.g. 11AACCC1234A1AA)                                                                                     | )                                                                       |                                                                 |                                                                       |                               |               |                    |
| Applicant Name*  trunation  Applicant Name*  trunation  Unique Email ID*  (5) Unique Mobile No.*  (5) Unique Mobile No.*  (5)  | GST Number                                                                                                    |                                                                         |                                                                 | VERIFY GST                                                            |                               |               |                    |
| Applicant Name*  trunation  Applicant Name*  trunation  Unique Email ID*  (5) Unique Mobile No.*  (5) Unique Mobile No.*  (5)  | (3) Applicant Name*                                                                                                    |                                                                         |                                                                 |                                                                       |                               |               |                    |
| mail.com 96   Residential / Office Address *   Residential / Office Address *   Area/Landmark*   Town/City/District*   Real-Common City/District*   State*   Bujarat   Remarks   Remarks   I have read and understood and agree to all the Terms and Conditions of DSC Registration Form, agree and allow (n)Code Solutions to eSign the DSC Registration Form on successful Registration and to be shared on Email. I Your eKYC account is created with PAN Number, than only PAN Number Based DSC Registration is allowed.   CONFIRM DETAILS                                                                                                    | 3) Applicant Name*<br>Krunal                                                                                             |                                                                         |                                                                 | (D. Halana Mabile No.                                                 |                               |               |                    |
| Residential / Office Address *                                                                                                    |                                                                                                    |                                                                         |                                                                 | (5) Unique Mobile No.                                                 | -                             |               |                    |
| Area/Landmark* Town/City/District*   NEAR Sa   State* PIN *   Gujarat *   Remarks   Remarks I have read and understood and agree to all the Terms and Conditions of DSC Registration Form. Jagree and allow (n)Code Solutions to eSign the DSC Registration Form. Jagree and allow (n)Code Solutions to eSign the DSC Registration Form. Jagree Educated with PAN Number. Jagree Educated With PAN Number. Jagree Educated Solutions to eSign the DSC Registration Form. Jagree Educated With PAN Number. Jagree Educated With PAN Number. Jagree Educated With PAN Number. Jagree Educated With PAN Number. Jagree Educated With PAN Number. Jagree Educated With PAN Number. Jagree Educated With PAN Number. Jagr                                                                                                    | gmail.com                                                                                                    |                                                                         |                                                                 | 90                                                                    |                               |               |                    |
| NEAR   State*   State*   Gujarat   State*   Bujarat   State*   Remarks                                                                                                    | ) Residential / Office Address *                                                                                         |                                                                         |                                                                 |                                                                       |                               |               |                    |
| State*   Gujarat   Bujarat   Remarks     Remarks     I have read and understood and agree to all the Terms and Conditions of DSC Registration Form, lagree and allow (n)Code Solutions to eSign the DSC Registration Form, lagree and allow (n)Code Solutions to eSign the DSC Registration Form on successful Registration and to be shared on Email. If Your eKYC account is created with PAN Number, than only PAN Number Based DSC Registration is allowed.     CONFIRM DETAILS     SUBMIT                                                                                                    | )Area/Landmark*                                                                                                    |                                                                         |                                                                 | Town/City/District*                                                   |                               |               |                    |
| Gujarat       Image: Confirmed and understood and agree to all the Terms and Conditions of DSC Registration Form, lagree and allow (n)Code Solutions to eSign the DSC Registration Form on successful Registration and to be shared on Email. If Your eKYC account is created with PAN Number, than only PAN Number Based DSC Registration is allowed.         CONFIRM DETAILS       SUBMIT                                                                                                    | NEAR                                                                                                    |                                                                         |                                                                 | Sa                                                                    |                               |               |                    |
| Remarks Remarks I have read and understood and agree to all the Terms and Conditions of DSC Registration Form, I agree and allow (n)Code Solutions to eSign the DSC Registration Form on successful Registration and to be shared on Email. If Your eKYC account is created with PAN Number, than only PAN Number Based DSC Registration is allowed. CONFIRM DETAILS SUBMIT                                                                                                    | ) State*                                                                                                    |                                                                         |                                                                 | PIN *                                                                 |                               |               |                    |
| Remarks I have read and understood and agree to all the Terms and Conditions of DSC Registration Form, I agree and allow (n)Code Solutions to eSign the DSC Registration Form on successful Registration and to be shared on Email. If Your eKYC account is created with PAN Number, than only PAN Number Based DSC Registration is allowed. CONFIRM DETAILS SUBMIT                                                                                                    | Gujarat                                                                                                    |                                                                         | ٣                                                               | 38                                                                    |                               |               |                    |
| I have read and understood and agree to all the Terms and Conditions of DSC Registration Form,<br>I agree and allow (n)Code Solutions to eSign the DSC Registration Form on successful Registration and to be shared on Email.<br>If Your eKYC account is created with PAN Number, than only PAN Number Based DSC Registration is allowed.<br>CONFIRM DETAILS SUBMIT                                                                                                    | Remarks                                                                                                    |                                                                         |                                                                 |                                                                       |                               |               |                    |
| CONFIRM DETAILS SUBMIT                                                                                                    | Remarks                                                                                                    |                                                                         |                                                                 |                                                                       |                               |               |                    |
|                                                                                                    | I have read and understood and agree<br>I agree and allow (n)Code Solutions to<br>If Your eKYC account is created with P | to all the Terms and C<br>eSign the DSC Registr<br>AN Number, than only | onditions of DSC Reg<br>ation Form on succe<br>PAN Number Based | gistration Form,<br>ssful Registration and<br>DSC Registration is all | to be shared on Ema<br>lowed. | il.           |                    |
| ) ©2019 (n)Code Solutions. All Rights Reserved. Page                                                                                                    |                                                                                                    | 1                                                                       | CONFIRM DETAIL                                                  | S SUBMIT                                                              |                               |               |                    |
|                                                                                                    | .0                                                                                                    | ©2019                                                                   | (n)Code Solu                                                    | tions. All Right                                                      | ts Reserved.                  |               | Page 7             |

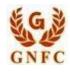

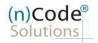

License Certifying Authority

i) System will redirect you to the eSign page to enable digitally signed application form. (\*Please don't close page system will redirect automatically)

|                        |                                           |                  |                                                |                                                                                                    |                                                                                                    | Date: 16/5/2      | 020 <b>Time :</b> 3:27 PM |
|------------------------|-------------------------------------------|------------------|------------------------------------------------|----------------------------------------------------------------------------------------------------|----------------------------------------------------------------------------------------------------|-------------------|---------------------------|
| General<br>Instructior | Certificate<br>Details                    | eKYC Process     | eKYC<br>Registration                           | eKYC Login                                                                                                    | Applicant<br>Details                                                                                            | eSign Form        | Application<br>Status     |
| A Company :            | Gujarat Narmada Valley<br>Company Limited | Fertilizers Appl | icant ID : 43012513                            |                                                                                                    | RA Email :                                                                                                    | krunal.p@ncode    | e.in                      |
|                        |                                           |                  | C application has beer<br>eSign your DSC Regis | and the second second second second second second second second second second second second second second second | Share and the second second second second second second second second second second second second second second |                   |                           |
| 2019 (n)Code So        | lutions, All rights Reserved.             |                  |                                                |                                                                                                    |                                                                                                    | Design and Develo | ped by (n)Code Solutio    |

j) Login using existing eKYC Account / UserID and PIN to sign DSC Application form.

| eKYC Account Login                           |                                                 |                          |                       |    |  |
|----------------------------------------------|-------------------------------------------------|--------------------------|-----------------------|----|--|
| User Name * 1                                | KRP123456                                       |                          |                       |    |  |
| PIN * ()                                     |                                                 |                          |                       |    |  |
|                                              | Forgot PIN                                      |                          |                       |    |  |
| OTP* ()                                      | Plea                                            | se wait                  |                       |    |  |
| ✓ I agree to allow (n)<br>Agreement/DSC Regi | Code Solutions to Use my eKY0<br>stration Form. | C details from eKYC Acco | unt to eSign Subscrib | er |  |
|                                              |                                                 |                          |                       |    |  |
|                                              |                                                 |                          |                       |    |  |

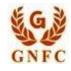

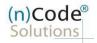

License Certifying Authority

- k) Application successfully submitted and CID has been generated.
  - Subscriber receives Acknowledgement message on his/her Mobile and Email
  - Subscriber will also receive video uploading link to record live video of minimum 22 seconds (\*We will send digitally signed "Application form" on subscribers' provided E-Mail ID)

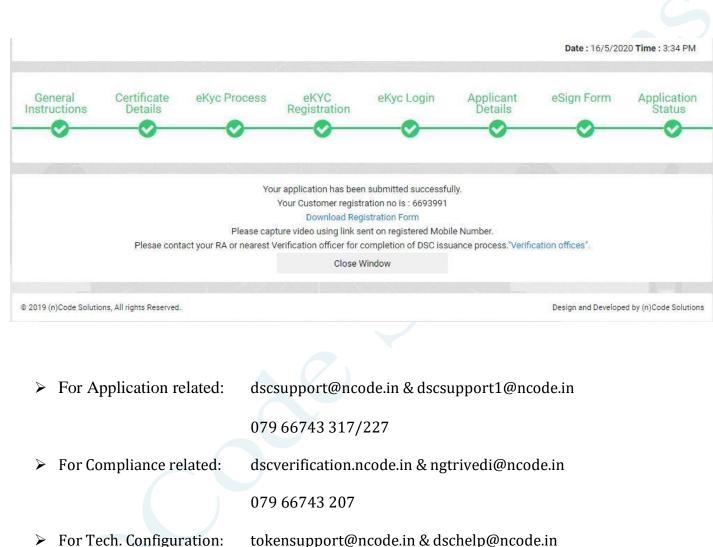

or rech. configuration: tokensupport@ncode.in & dscheip@ncode

1800 419 4455 / 6356 894 444